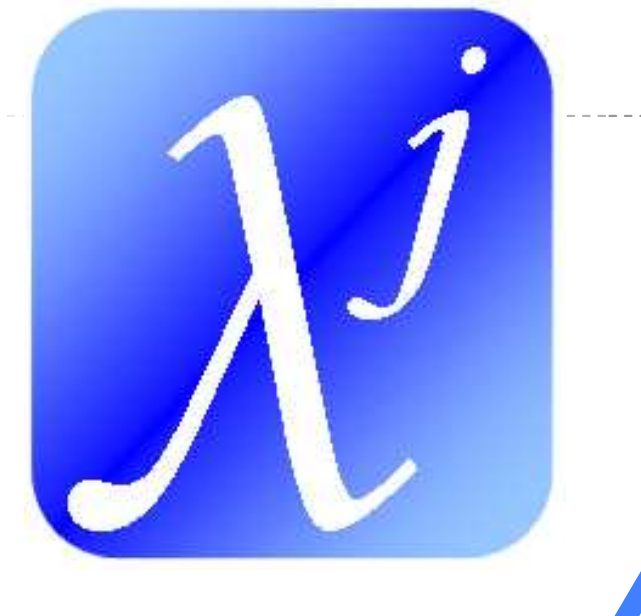

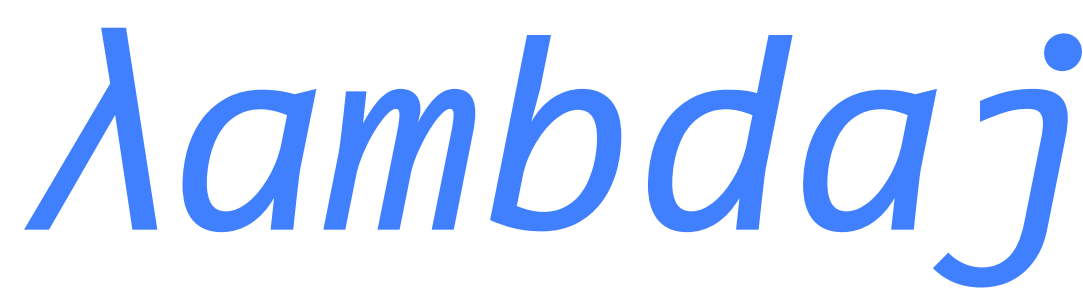

### **An internal DSL to manipulate collections without loops**

**by Mario Fusco mario@exmachina.ch**

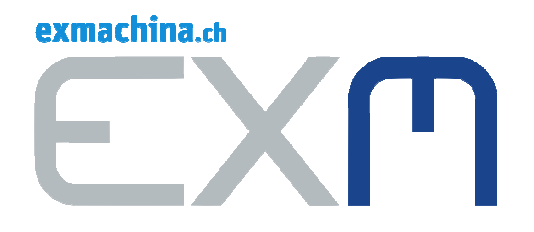

# **Why is lambdaj born?**

**The best way to understand what lambdajdoes and how it works is to start asking why we felt the need to develop it:**

- **We were on a project with a complex data model**
- **The biggest part of our business logic did almost always the same: iterating over collections of our business objects in order to do the same set of tasks**
- **Loops (especially when nested or mixed with conditions) are harder to be read than to be written**
- **We wanted to write our business logic in a less technical and closer to business fashion**

# **What is lambdaj for?**

- **It provides a DSL to manipulate collections in a pseudo-functional and statically typed way.**
- **It eliminates the burden to write (often poorly readable) loops while iterating over collections.**
- **It allows to iterate collections in order to:**

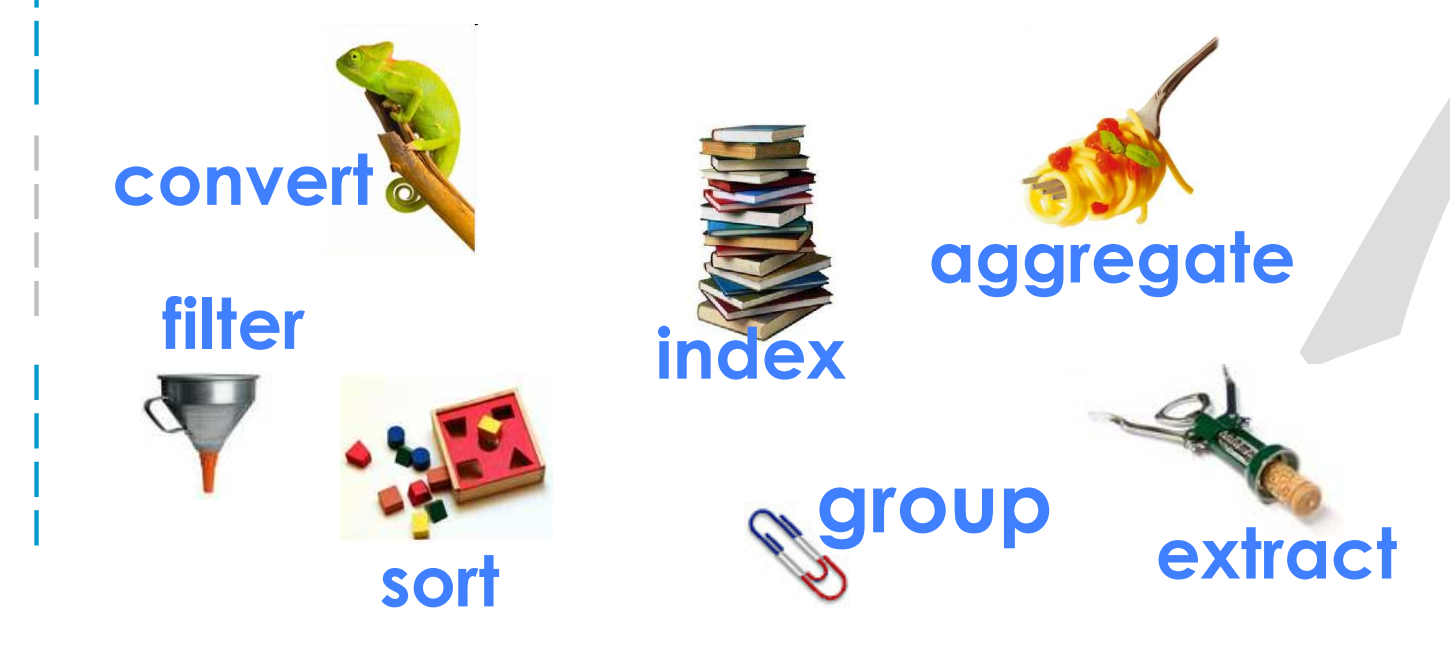

# **How does lambdaj work?**

**lambdaj is a thread safe library of static methods based on 2 main features:**

 **treat a collection as it was a single object by allowing to propagate a single method invocation to all the objects in the collection**

**forEach(personsInFamily).setLastName("Fusco");**

 **allow to define a pointer to a java method in a statically typed way**

**sort(persons, on(Person.class).getAge());**

That's all you need to know to start using lambdaj

It sounds easy, isn't it?

If you don't believe me let's see some

# *EXAMPLEs & DEMOs*

### **The Demo Data Model**

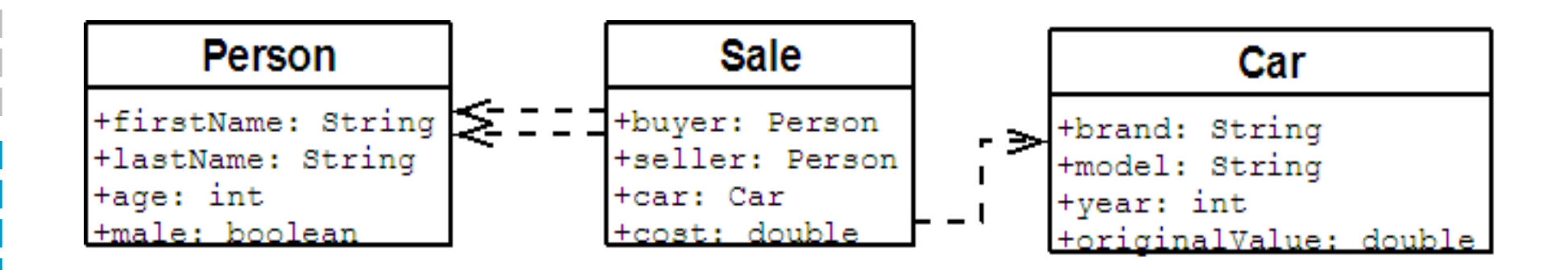

### **Print all cars' brands**

#### **Iterative version:**

```
StringBuilder sb = new StringBuilder();for (Car car : db.getCars()) sb.append(car.getBrand()).append(", ");String brands = sb.toString().substring(0, sb.length()-2);
```
#### **lambdaj version:**

**String brands =** *joinFrom***(db.getCars()).getBrand();**

## **Select all sales of a Ferrari**

#### **Iterative version:**

```
List<Sale> salesOfAFerrari = new ArrayList<Sale>();for (Sale sale : sales) {
if (sale.getCar().getBrand().equals("Ferrari")) salesOfAFerrari.add(sale);
```
#### **lambdaj version:**

**}**

**List<Sale> salesOfAFerrari <sup>=</sup>***select***(sales,***having***(***on***(Sale.class).getCar().getBrand(),***equalTo***("Ferrari")));**

### **Find buys of younges<sup>t</sup> person**

#### **Iterative version:**

```
Person youngest = null;for (Person person : persons)if (youngest == null || person.getAge() < youngest.getAge()) youngest = person;List<Sale> buys = new ArrayList<Sale>();for (Sale sale : sales)if (sale.getBuyer().equals(youngest)) buys.add(sale);
```
#### **lambdaj version:**

**List<Sale> sales =** *select***(sales,***having***(***on***(Sale.class).getBuyer(),***equalTo***(***selectMin***(persons,** *on***(Person.class).getAge()))));**

### **Find most costly sale**

#### **Iterative version:**

```
double maxCost = 0.0;for (Sale sale : sales) {double cost = sale.getCost();if (cost > maxCost) maxCost = cost;}
```
#### **lambdaj version:**

**Sol. 1 -> double maxCost <sup>=</sup>***max***(sales,** *on***(Sale.class).getCost());Sol. 2 -> double maxCost <sup>=</sup>***maxFrom***(sales).getCost();**

### **Sum costs where both are males**

#### **Iterative version:**

```
double sum = 0.0;
for (Sale sale : sales) {
if (sale.getBuyer().isMale() && sale.getSeller().isMale())sum += sale.getCost();}
```
#### **lambdaj version:**

```
double sum = sumFrom(select(sales, 

having(on(Sale.class).getBuyer().isMale()).and( 

having(on(Sale.class).getSeller().isMale())))).getCost();
```
### **Find age of youngest who bought for more than 50,000**

#### **Iterative version:**

```
int age = Integer.MAX_VALUE;for (Sale sale : sales) {
if (sale.getCost() > 50000.00) {
int buyerAge = sale.getBuyer().getAge();if (buyerAge < age) age = buyerAge;}}
```
#### **lambdaj version:**

```
int age = min(forEach(select(sales, 

having(on(Sale.class).getCost(), greaterThan(50000.00)))) 
.getBuyer(), on(Person.class).getAge());
```
# **Sort sales by cost**

#### **Iterative version:**

**List<Sale> sortedSales = new ArrayList<Sale>(sales);Collections.***sort***(sortedSales, new Comparator<Sale>() {public int compare(Sale s1, Sale s2) { return Double.***valueOf***(s1.getCost()).compareTo(s2.getCost());}});**

#### **lambdaj version:**

**List<Sale> sortedSales <sup>=</sup>***sort***(sales,** *on***(Sale.class).getCost());**

### **Extract cars' original cost**

#### **Iterative version:**

**List<Double> costs = new ArrayList<Double>();for (Car car : cars) costs.add(car.getOriginalValue());**

#### **lambdaj version:**

**List<Double> costs =** *extract***(cars,** *on***(Car.class).getOriginalValue());**

### **Index cars by brand**

#### **Iterative version:**

```
Map<String, Car> carsByBrand = new HashMap<String, Car>();for (Car car : db.getCars()) carsByBrand.put(car.getBrand(), car);
```
#### **lambdaj version:**

**Map<String, Car> carsByBrand <sup>=</sup>***index***(cars,** *on***(Car.class).getBrand());**

### **Group sales by buyers and sellers(iterative version)**

```
Map<Person,Map<Person,Sale>> map = new HashMap<Person,Map<Person,Sale>>(
for (Sale sale : sales) {
Person buyer = sale.getBuyer();
Map<Person, Sale> buyerMap = map.get(buyer);if (buyerMap == null) {
buyerMap = new HashMap<Person, Sale>();map.put(buyer, buyerMap);}
buyerMap.put(sale.getSeller(), sale);}
Person youngest = null;Person oldest = null;
for (Person person : persons) {
if (youngest == null || person.getAge() < youngest.getAge())youngest = person;
if (oldest == null || person.getAge() > oldest.getAge()) oldest = person;}
Sale saleFromYoungestToOldest = map.get(youngest).get(oldest);
```
### **Group sales by buyers and sellers(lambdaj version)**

**Group<Sale> group =** *group***(sales,** 

 *by***(***on***(Sale.class).getBuyer()),***by***(***on***(Sale.class).getSeller()));Person youngest =** *selectMin***(persons,** *on***(Person.class).getAge());Person oldest =** *selectMax***(persons,** *on***(Person.class).getAge());Sale sale = group.findGroup(youngest).find(oldest).get(0);**

### **Find most bought car**

### **(iterative version)**

**}**

```
Map<Car, Integer> carsBought = new HashMap<Car, Integer>();for (Sale sale : sales) {
Car car = sale.getCar();
Integer boughtTimes = carsBought.get(car);
carsBought.put(car, boughtTimes == null ? 1 : boughtTimes+1);}
```

```
Car mostBoughtCarIterative = null;int boughtTimesIterative = 0;
for (Entry<Car, Integer> entry : carsBought.entrySet()) {if (entry.getValue() > boughtTimesIterative) {mostBoughtCarIterative = entry.getKey();
boughtTimesIterative = entry.getValue();}
```
## **Find most bought car(lambdaj version) Group<Sale> group =** *selectMax***(**

```

group(sales, by(on(Sale.class).getCar())).subgroups(), 
on(Group.class).getSize());
Car mostBoughtCar = group.findAll().get(0).getCar();int boughtTimes = group.getSize();
```
# **Performance analysis**

#### **Minimum, maximum and average duration in milliseconds of 10 runs of 100,000 iterations of the former examples**

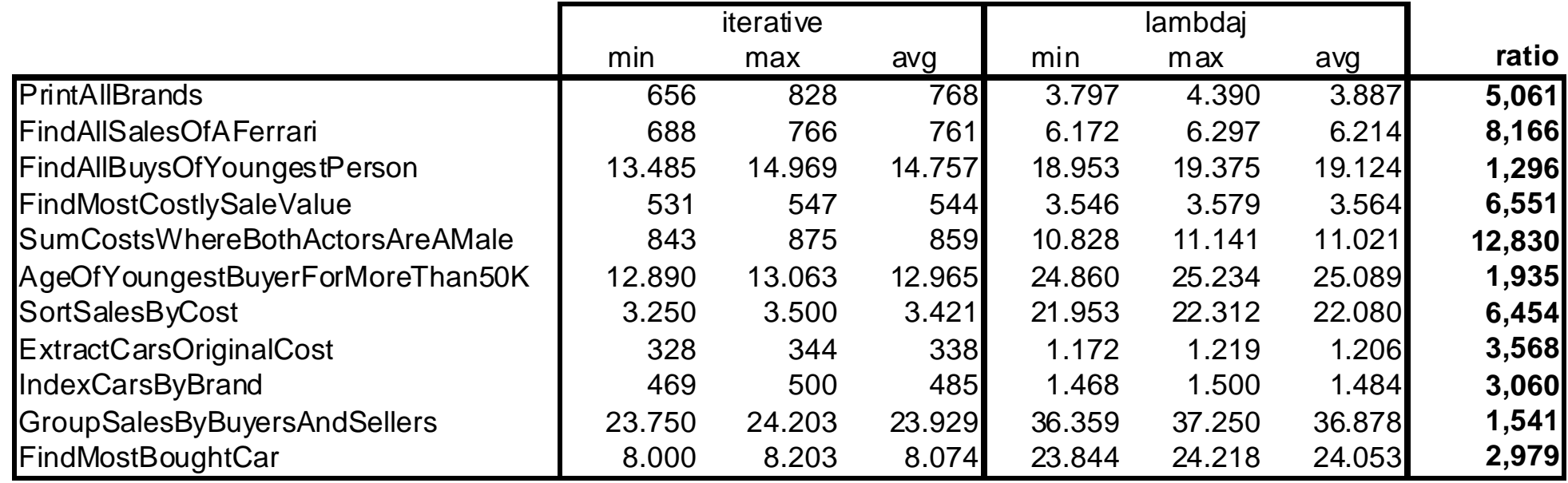

**Average ratio = 4,858**

# **Known limitations**

**Lack of reified generics**  $\rightarrow$  **lambdaj cannot**<br>**infer the actual type to be returned when a infer the actual type to be returned when a null or empty collection is passed to forEach()**

```
List<Person> persons = new ArrayList<Person>();forEach(persons).setLastName("Fusco");Exception
```
 **Impossibility to proxy a final class the on() construct cannot register an invocation after a final Class is met**

```
List<Person> sortedByNamePersons =
sort(persons, on(Person.class).getName().toLowerCase());Exception
```
### **New in lambdaj 2.0**

# **Closures**

### **lambdaj's closure**

**Closures (or more properly first-class functions) can be defined through the usual lambdaj DSL style**

```
Closure println = closure(); {
of(System.out).println(var(String.class)); }
```
**and then invoked by "closing" its free variable once:**

```
println.apply("one");
```
**or more times:**

```
println.each("one", "two", "three");
```
# **Closure' Closure's features features**

### **Typed closure**

```
Closure2<Integer,Integer> adder = closure(Integer.class, Integer.class); { of(this).sum(var(Integer.class), var(Integer.class)); }
```
### **Curry**

**}**

**Closure1<Integer> adderOf10 = adder.curry2(10);**

### **Mix free and fixed variables**

```
Closure1<Integer> adderOf10 = closure(Integer.class, Integer.class); { of(this).sum(var(Integer.class), 10);
```
### **Cast a closure to a one-method interface**

**Converter<Integer,Integer> converter = adderOf10.cast(Converter.class);**

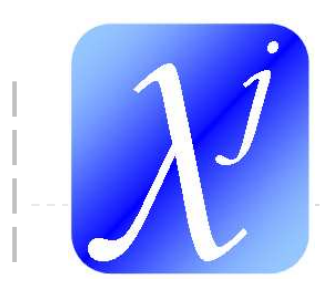

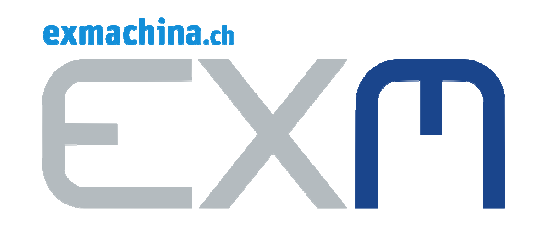

### **Check out lambdaj at: code.google.com/p/lambdaj**

**Thank you**

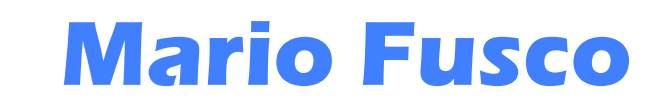

**Mario Fusco mario@exmachina.ch**